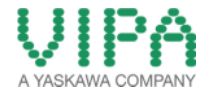

How-To-Do

# Restart of the NET CP in a CPU 21xNET from the User Program

### **Content**

 $\overline{a}$ 

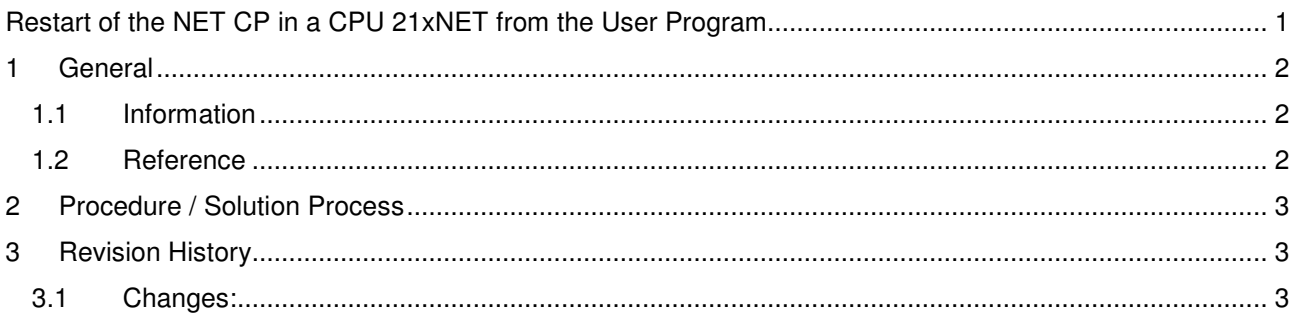

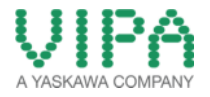

### 1 General

In

#### **1.1 Information**

This 'How-To-Do' describes how you can create a restart of the NET CP in a CPU 21xNET from the user programm.

You can find a detailed description of the CPUs 21xNET in the manual under the link http://www.vipa.com/de/service-support/manuals/control-systems/200v/

The configuration via the TIA Portal is not possible, because the CPU types 315-2DP, which are required for the configuration, are not supported there.

#### **1.2 Reference**

In this 'How-To-Do' the principal procedure is described by means of examples.

Liability for material defects and defects of this documentation, especially for the correctness, accuracy, freedom and protection or third party rights, completeness and / or usability - except for willful misconduct or bad faith - is excluded.

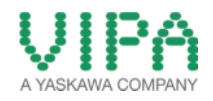

### 2 Procedure / Solution Process

A 200V CPU21xNet should restart the CP from the program. You must enter the following codes into the program:

```
 CALL SFC 239
```
In

```
REQ :=M1011.0 
SSNR:=0 
BLGR:=6 
PAFE:=MB1012 
BUSY:=M1011.1
```
Definition:

- REQ : (e.g. M1011.0) recovery request bit, if it is set to 1, the recovery is initiated. It must be removed manually.
- SSNR: always 0 (Interface no.)
- BLGR: always 6 (Block size 512KB)
- PAFE: (e.g. MB1012) the bug byte, 00h = no bug, 81h = interface uncertain, you can find more bugs in the manual HB130E chap. 8.
- BUSY: (e.g. M1011.1) is set to 1, if the command is executed.

## 3 Revision History

#### **3.1 Changes:**

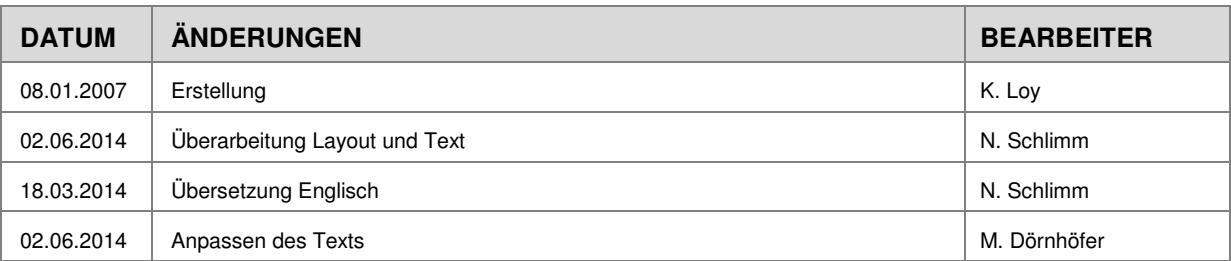